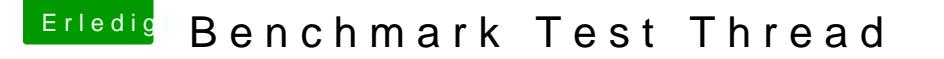

Beitrag von silenthunter vom 4. Januar 2018, 22:36

Fehler gefunden!!!!

wenn ich Luxmark NICHT in "Programme" laufen lasse, sondern von ein SSD, dann gibt er nur 1/3 der Performance an, das Programm scheint echt bu

Lily + Whatevergreen